## ÁREAS DE INFLUENCIA INSTITUTOS DE ENSEÑANZA SECUNDARIA DE OVIEDO

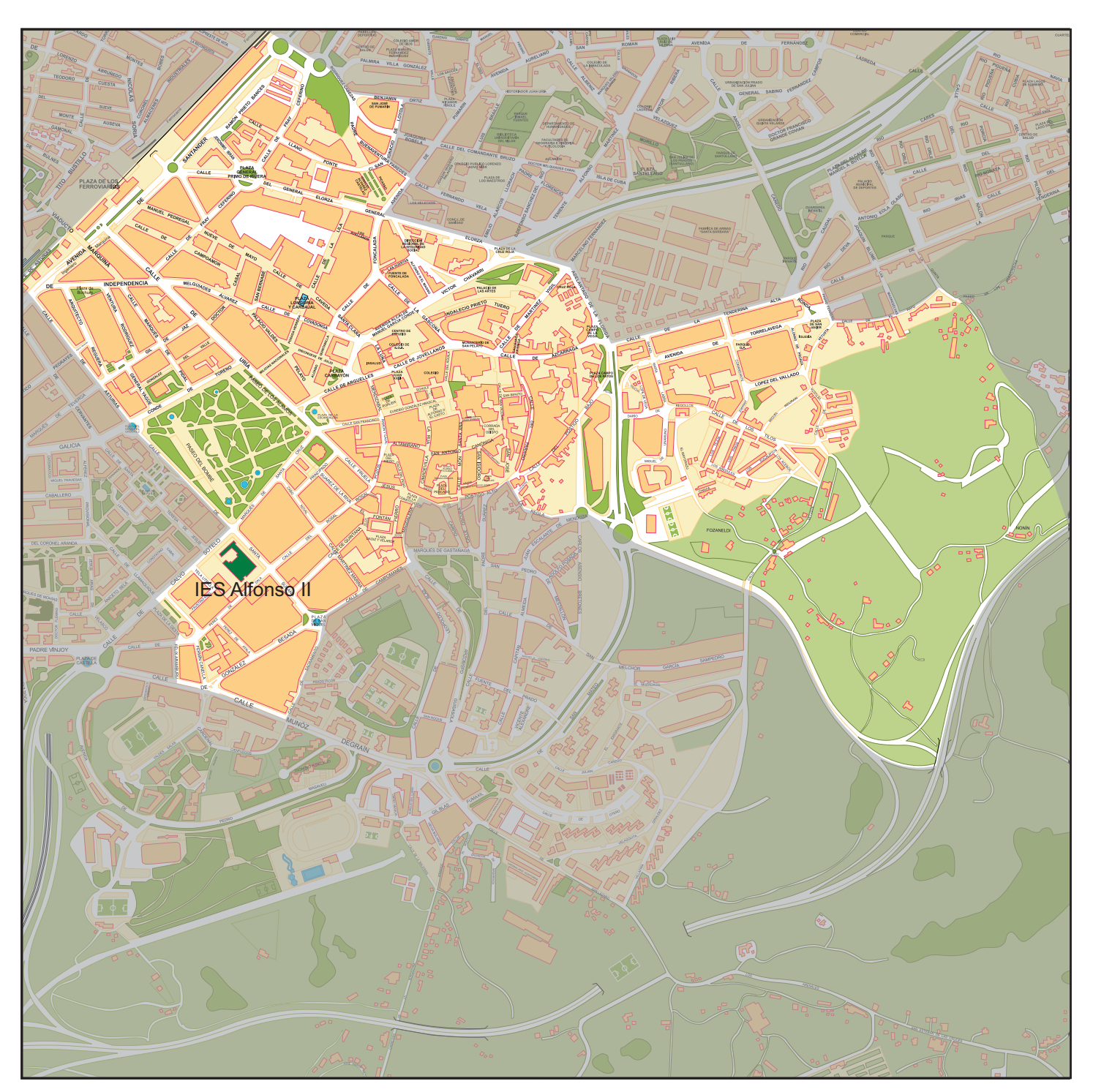

## ÁREA<sub>5</sub>

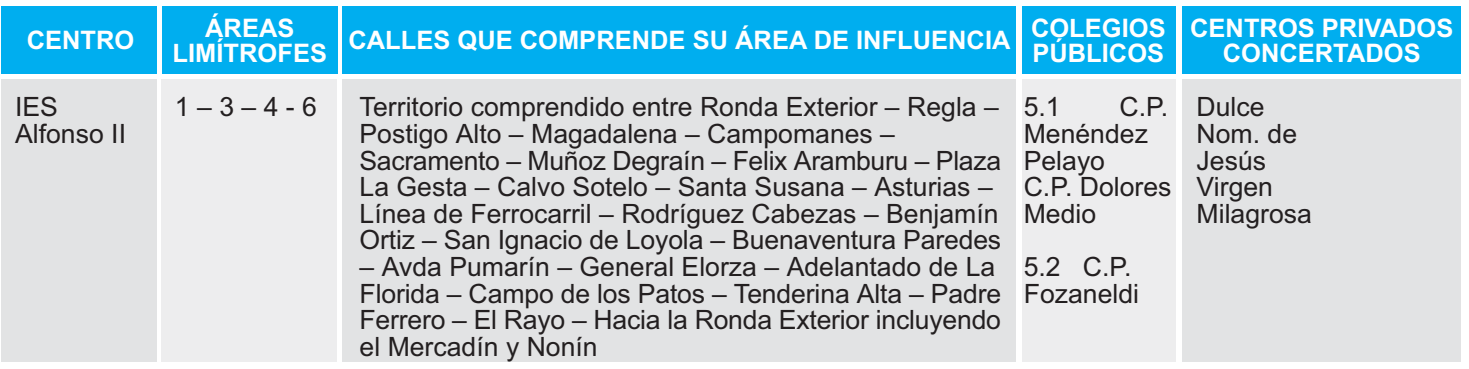